# **O'ZBEKISTONNING AXBOROT KUTUBXONA FAOLIYATIDA NAUKOMETRIYA VA BIBLIOMETRIYANI RIVOJLANTIRISHNING ASOSIY BOSQICHLARI**

## B.Ganiyeva, Yu.Salayeva

*Mazkur maqola dunyoning yetakchi nashriyotlari, analitik kompaniyalarining ta'limga oid ma'lumot bazalari haqida ma'lumot berib, kutubxonachilar, kitobxonlar, tadqiqotchilar uchun mazkur resurslarni izlash, ulardan foydalanish, shuningdek, analitik axborot tizimlarida mualliflarning shaxsiy profilini yaratish usullari haqida ma'lumot beradi.* 

*Kalit so'zlar: ta'lim, jahon axborot resurslari, electron ilmiy-ta'limiy resurslar, analitik axborot tizimlari, mualliflarning shaxsiy profili*

# **IMPORTANT STAGES OF SCIENCEMETRICS AND BIBLIOMETRICS DEVELOPMENT IN INFORMATION-LIBRARY ACTIVITY OF UZBEKISTAN**

## B.Ganieva, Yu.Salaeva

*The paper aims to give some* important information of sciencemetrics and bibliometrics development, also *analytic systems* in information-library activity of Uzbekistan*. Author provides information about using of those databases, getting access to resources and search scientific information resources for libraries, readers and researchers, as well as creation the personal profile of authors for more functional access. Keywords: education, world information resources, electronic scientific and educational resources, analytical information systems, personal profile of authors*

Zamonaviy ta'limning rivojlanishi faqatgina fanlarni o'rganishning zamonaviy usullarini modernizatsiyalash va takomillashtirish uchun xizmat qiladigan axborot texnologiyalarining takomillashishi bilan emas, balki ilmiy-ta'limiy axborotning yangi manbalari mavjudligi bilan belgilanadi. Qimmatli axborot manbalaridan foydalanishga bo'lgan imkoniyatning mavjudligi o'quv materiallari sifatining bir necha bor ortishiga, shuningdek, olingan bilimlarni ilmiy va kasbiy faoliyatda qo'llashga imkon yaratadi.

Rivojlangan xorijiy mamlakatlarida ilg'or elektron ta'limiy resurslardan foydalanish nafaqat o'quv faoliyada, balki talabalar, o'qituvchilar, ilmiy xodimlar va mustaqil tadqiqotchilarning ilmiy faoliyatlarida muhim o'rin tutadi. Maqolalar yozish, bitiruv ishlarini tayyorlash, dissertatsiya ishlarini bajarishda ilmiy sohadagi yutuqlar va jahon resurslari bo'yicha analitik tahlillarni amalga oshirish ilmiy faoliyat jarayonining muhim qismi hisoblanadi.

Jahon ilmiy-ta'limiy resurslarini o'rganish va ulardan foydalanish samaradorligi nimada? Bunda bir qator muhim jihatlarni ko'rsatish mumkin:

•jahon ilmiy-ta'limiy resurslarining tezkor navigatsiyasi;

•ilmiy faoliyat bilan shug'ullanuvchilar uchun ilmiy risolalar yozish hamda yuqori reytingga ega bo'lgan jurnallarda nashr ettirish faoliyatlarida ko'mak berish;

•o'qituvchilarga ta'lim berish sifatini oshirish hamda talabalarga ta'lim olishlarida zamonaviy bilimlarni ilg'or jahon tajribalari asosida yordam berish;

•kutubxona xodimlari, kitobxonlar, foydalanuvchilar uchun zarur ilmiy adabiyotlarni qidirishda vaqtlarini maksimal darajada tejash;

•kutubxona javonlarini obuna resurslari bilan jismoniy to'ldirishni kamaytirish;

•jahonning yetakchi mutaxassislari tahriridan o'tgan sifatli elektron ta'limiy resurslardan (kitob, jurnal va h.k.) foydalanish;

•respublikada ilmiy jurnallar, tashkilotlar, olimlarning reytingini oshirishda naukometrik tadqiqotlarni rivojlantirish.

Bugungi kunda ilmiy jamoatchilik e'tiboriga bir qator yangi tushunchalar kirib kelmoqda. Bulardan: naukometriya (ilmiy metodik baholash), bibliometriya, webometriya, Impact Fator, h-index kabilardir.

Naukometriya (Ilmiy metodik baholash) - fanning evolyusiyasini ko'plab o'lchovlar va ilmiy ma'lumotlarning statistik ishlovi (ma'lum bir davrda e'lon qilingan ilmiy maqolalar soni, takrorlash va boshqalar) orqali o'rganadigan atama bo'lib, u oliy o'quv yurtlarida, ilmiy muassasalarda ilmiy tadqiqot ishlarini, ilmiy faoliyat natijalarini ilmiylik darajasini baholash uchun mutlaq asos bo'lib xizmat qiladi. Naukometriya - bibliometriya va webometriya bilan birga ilmiy baholashning ajralmas qismi hisoblanadi.

Bibliometriya - kitob yoki maqolalar kabi yozma nashrlarning statistik tahlili hisoblanadi. Bibliometrik usullar kutubxona sohasida, naukometriyada, ya'ni, ilmiy baholashda qo'llaniladi. Masalan, bibliometriyalar akademik adabiyotlarni miqdoriy tahlil qilish, byudjet xarajatlarini baholash uchun ishlatiladi. Atamaviy tahlil qilish, teztez ishlatiladigan bibliometrik usul bo'lib, bu atamalar grafigini, hujjat orasidagi yozuvlarning tarmoq yoki grafik ifodasini asoslaydi.

Webometriya - butun dunyo bo'ylab Internet tarmog'ining strukturasi va ulardan foydalanish usullari haqida bilim olish, ma`lumotlarga berilgan havolalar qiymati uchun World Wide Webni o'lchash atamasi hisoblanadi. Björneborn va Ingwersen (2004) ning fikriga ko'ra, webometriyaning ta'rifi "bibliometrik va informatsion yondoshuvlarda web-chizmalarda axborot resurslarini, tuzilmalari va texnologiyalarini qurish va ulardan foydalanishning miqdoriy jihatlarini o'rganishdir". Webometriya atamasi avval Almind va Ingwersen (1997) tomonidan yaratilgan. Webometriyaning ikkinchi ta'rifi "tadqiqotning bir sohasiga xos bo'lmagan texnikani qo'llash orqali web-kontentni asosan ijtimoiy-ilmiy tadqiqot maqsadlari uchun miqdoriy usullar bilan o'rganish" (Thelwall, 2009) tomonidan ishlab chiqilgan. Ushbu muqobil ta'rifning maqsadi axborot ilm-fanining dastlabki ta'rifini almashtirish o'rniga, axborot fani intizomidan tashqarida tegishli usullarni ommalashtirishga yordam berishdan iborat edi.

Ingwersen (1998) tomonidan "Web Impact Factor" (WIF) taqdim etilgan. WIF o'lchovi web-saytdagi web-sahifalar soni sifatida boshqa saytlardan olingan websahifalar soniga bo'linadi. Biroq, ushbu o'zgaruvchining kuch huquqiy taqsimotidan kelib chiqadigan matematik artefaktlar tufayli WIFdan foydalanish e'tiborga olinmadi. Tashkilotning kattaligidan foydalanib, web-sahifalar soni o'rniga boshqa shunga o'xshash ko'rsatkichlar ham foydali hisoblanadi.

Impact Factor (IF) - hisobot yilida olingan ma'lumotlarning o'rtacha sonini o'tgan ikki yil mobaynida e'lon qilingan jurnal maqolalari bilan ifodalovchi raqamli ko'rsatkich. Ta'rifning yuqoridagi ta'rifi: "klassik" yoki "Garfild"dir. Shuning uchun jurnallarning besh yillik ta'sir omili qiymatlari JCR ma'lumotlar bazasida ham chop etiladi. Ushbu ta'sir omil hisobot yilida o'tgan besh yil davomida nashr etilgan maqolalarning o'rtacha sonini xarakterlaydi. Shuningdek, operativ yoki yillik ta'sir

faktori (yaqinlik indekslari) mavjud bo'lib, bu atamalarning sonini va joriy yillardagi maqolalar sonining nisbatidir. Yillik ma'lumotlarning yangilanishi munosabati bilan jurnallar impact-faktor indekslari har yili o'zgarib turadi.

Analitik axborot tizimlarining funksiyalari. Har qanday xususiy yoki ommaviy axborot va tahliliy tizim ma'lum parametrlar va tizim funktsiyalariga ega. Bularga quyidagilar kiradi:

• Olingan ma'lumotlarning analitik ishlashi uchun mo'ljallangan mablag'lar.

• Analitik ishlov berish uchun ma'lumot taqdim etiladigan ma'lumotlar bazasi.

• Axborotni qayta ishlash sohasida yuzaga keladigan muammolarni hal qilish uchun maxsus qoidalar to'plami.

• Foydalanuvchilarning AA tizimi bilan ishlashiga imkon beruvchi dasturiy va apparat majmui.

• Ma'lumotlarni ko'rsatish, takliflar va muqobil tavsiyalarni yaratish uchun modulli funksiyalar.

Analitik ma'lumot bazalarini yaratuvchi kompaniyalar – resurslarni qo'llanilishi, u yoki bu manbaalarga murojatlar bo'yicha, mualliflarga murojatlar, ularning iqtibosligi va boshqa shu kabi parametrlar bo'yicha tahlillar olib boradi. Bunday analitik vositalar va ma'lumot bazalari manbalarni, ularni yaratuvchilarini baholashda muhim manba bo'lib hisoblanadi.

# **Scopus, Web of Science, PlumX va boshqa analitik tizimlar**

**Scopus.** Elsevier – kompaniyasi dunyodagi yetakchi ilmiy-texnik, meditsina adabiyotlarining analitik bazalarini yig`uvchi kompaniyalaridan biri bo'lib, va fan va ta'limdagi axborot echimlarining provayderi hisoblanadi. 1880 yili Amsterdamda (Niderland) tashkil etilgan bo'lib, Buyukbritaniya, AQSh, Braziliya va boshqa mamlakatlarda filiallarga ega.

Scopus taxminan 11.678 nashrdan 36.377 (22.794 faol mavzular va 13.583 kam foydalaniladigan mavzular) mavzularni o'z ichiga oladi. Ularning 34,346 tasi mashxur jurnallardagi yuqori darajadagi sohaga oid resurslar: hayot fanlaridan, ijtimoiy fanlar, fizika fani va sog'liqni saqlash fanlari.

Scopus tizimi uch xil turdagi manbalarni o'z ichiga oladi: elektron davomli nashrlar, jurnallar va elektron ilmiy resurslar. Scopus ma'lumotlar bazasida saqlanadigan barcha jurnallar, kimlar tomonidan chop etilishidan qat'i nazar, yuqori sifat standartlarini ta'minlash uchun har yili qayta ko'rib chiqiladi. To'liq ro'yxat SCImago Journal Rank web-saytida ko`rsatib o`tiladi. Scopusda har bir resurs uchun to'rt turdagi tahliliy o'lchov beradi; Ular h-Index, CiteScore, SJR (SCImago Journal Rank) va SNIP (Resursning tartiblashgan miqdori). 2009 yil o'rtalaridan boshlab Scopus 38 mln nashrni, shu jumladan, 1996 yildan so'ng nashr etilgan 19 mln manbaning bibliografiya ro'yxatlarini o'z ichiga oldi.

Scopus tahliliy tizimi 24 ta tematik bo'limni mavjud. Scopus resurslari ingliz tilidagi annotatsiyaga ega bo'lsa ham, turli tillarda nashr etilgan ilmiy manbalarni ko'rsatib beradi.

Scopus ma'lumotlar bazasi ilm-fan oid ishonchli manbalarni olish va nashrlarni avtomatlashtirilgan tarzda tahlil qilish uchun keng imkoniyatlar yaratadi. Journal Analyzer vositasi to'rtta asosiy ko'rsatkich bo'yicha ilmiy nashrlarning qiyosiy tahlili amalga oshiriladi

• Yil davomida nashr etilgan nashrlarning umumiy soni;

• yil davomida boshqa nashrlardagi nashrlar umumiy soni;

• Yil trendi (nashrga havolalar soni nashrda e'lon qilingan maqolalar soniga nisbati);

• Kiritilgan maqola maqomi.

**Clarivate Analytics** - ilmiy analitika, naukometriya, ilmiy va ta'limiy muassasalarga xizmat ko'rsatish bilan bog'liq biznes bilan faol shug'ullanadigan kompaniyadir**.** Bu kompaniyaning bosh maqsadi – butun bunyodagi mijozlarga ishonchli g'oya va analitikani taqdim etish orqali uskoryat innovatsiyalar sur'atini oshirish bu esa yangi g'oyalarni zudlik bilan aniqlash, himoyalash hamda tijoratlashtirishga imkon yaratadi. Clarivate Analytics (avval Thomson Reuters egalik qilgan) kollektsiyalarga ega va ularni boshqaradi, ilmiy va akademik tadqiqotlar olib borishga mo'ljallangan tashkilotlarni obuna qilishga, patent qidiruvlarini amalga oshirishga, normativ standartlar, farmatsevtik va biotexnologik tadqiqotlar, tovar belgilarini himoyalash, intellektual mulkni boshqarishga asoslangan. Clarivate Analytics xozirda 100 dan ortiq mamlakatlarda faoliyat yurutuvchi 4000 dan ortiq xodimlariga ega mustaqil kompaniya bo'lib, Cortellis, Thomson Innovation Index, Derwent World Patents, CompuMark, MarkMonitor i Techstreet va boshq. singari webbilimlarni o'z ichiga oluvchi mashhur brendlarga egalik qiladi. Bulardan eng mashhur ma'lumot bazalari bu – WEB OF Core Collection.

Web of science- ilmiy jurnallardagi nashrlarning referativ ma`lumotlar bazalari va patentlar, shu jumladan, nashrlarning o`zaro iqtibos keltirishlarni hisobga oladigan bazalarni birlashtiruvchi qidiruv platformasi bo`lib, Clarivate Analytics kompaniyasi tomonidan rivojlantirilib, taqdim etilgan. Web of Science ijtimoiy, tabiiy, gumanitar, texnik fanlar va san`atga doir materiallarni o`z ichiga oladi. Platforma bibliografik axborot qidiruvi, tahlili va boshqaruvi kabi ajralmas imkoniyatlariga ega.

2017 yilda respublikamizning barcha ilmiy va o'quv muassasalarida Web of science (WOS) analitik tizimidan foydalanish imkoniyati yaratilgan edi. 2018 yildan esa Oliy va o'rta maxsus ta'lim vazirligi tomonidan Elsevier kompaniyasi bilan shartnoma qilinib, Respublikaning barcha OTM larida Scopus tizimidan foydalanilmoqda. Rivojlangan mamlakatlarda ilmiy daraja va ilmiy unvonlarni belgilash qoidalari "Sciencedirect", "Science of Core Collection" tizimi ta'sir omiliga ega jurnallarda ilmiy maqolalarni nashr etish respublikamizda alohida ahamiyatga ega bo'ldi. Clarivate Analytics kompaniyasini Web of Science tizimi, Elsevier kompaniyasining Scopus tizimi Ilm-fan sohasidagi o'zgarishlar, ilmiy tadqiqotchilarning ilmiy izlanishlarini kuchaytirish, ularni reyting nashrlarida sinovdan o'tkazish, ularning global ilmiy makonga integratsiyalashuviga, shuningdek xorijiy hamkasblar bilan birgalikda tadqiqotlar olib borishga yo'naltiradi. O'zbekistonning ilmiy jurnallarini jahon davriy ilmiy nashrlari standartlari talablari asosida darajasini ko'tarish hamda respublikada fanning rivojlanishiga ta`sir o`tkazish muhum ahamiyat kasb etmoqda. Shu o`rinda, mamlakatning ilmiy sohadagi yangiliklari bu davom etayotgan tadqiqotlarni ob'ektiv va zaruriy baholashidir. Shunday qilib, agar tadqiqot natijalari yuqori ta'sir omiliga ega jurnalda chop etilsa, unda shunga muvofiq, bu tadqiqot global miqyosda ilmiy jamoatchilikka tegishli va ijobiy ilmiy salohiyatga egadir.

# **ANALITIK AXBOROT TIZIMLARIDA MUALLIFLARNING SHAXSIY PROFILINI YARATISH**

Analitik axborot tizimlarida mualliflarning shaxsiy profilini yaratish ular uchun analitik tizimda ishlash qulayligini yaratadi.Analitik axborot tizimlari ya`ni Scopus va Web of science tizimlarida ORCID va ResearcherID kabi tushunchalar mavjud. Bular orqali muallif o`zining shaxsiy profilini yaratadi.

**ResearcherID -** ilmiy tadqiqot ishlarida muallifning noaniqlik muammosiga yechim topadi. Har bir a'zoga ya`ni tadqiqotchilarga;

- ularning nashr ro'yxatlarini boshqarishi;
- ularning soni va h-indekslarini kuzatib borish;
- potensial ishchilarni aniqlash va yozuvchining noto'g'ri identifikatsiyasini bartaraf etish uchun yagona identifikator beriladi.

Bundan tashqari, ResearcherID ma'lumotlaringiz "Web of Science" bilan birlashadi va ORCID-ga mos keladi, bu sizning adabiyotlaringizni bitta hisobdan talab qilish va namoyish qilish imkonini beradi.

**"ReseacherID"** dan ro`yhatdan o`tish va ID no'merga ega bo;lish quyidagi tartibda amalga oshiriladi:

- 1. [https://www.researcherid.com](https://www.researcherid.com/) sahifasiga kiriladi.
- 2. **New to ReaearcherID**?- Yangi mualliflik kodi olish uchun ro`yhatdan o`tish.(1-rasm)

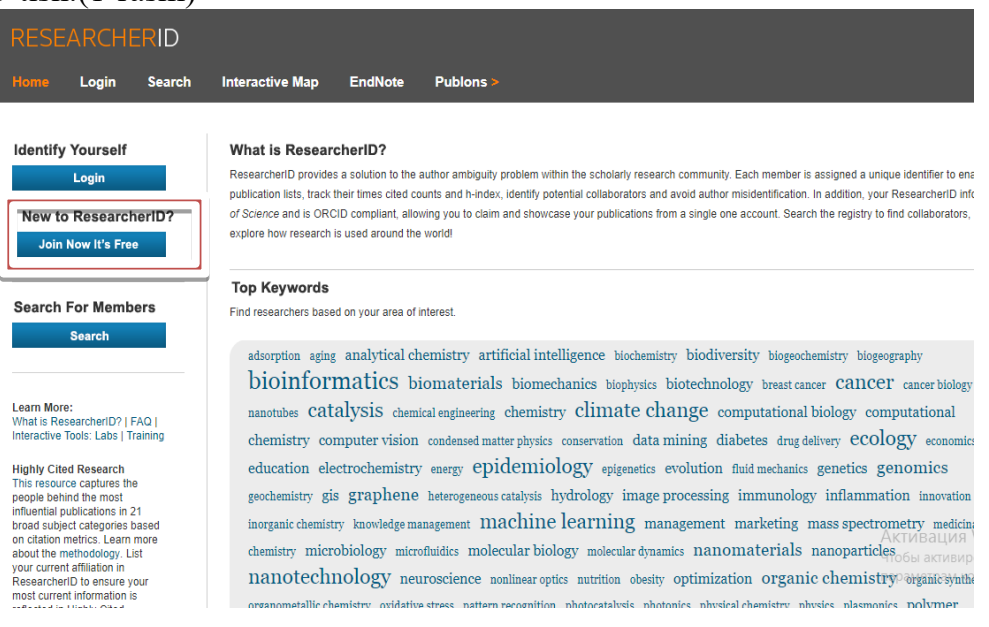

**1-rasm. ID no'mer olish uchun ro`yhatdan o`tish**

3. Ro'yhatdan o'tish uchun kerakli "\*" qo'yilgan maydonlar to'ldiriladi. (2-rasm)

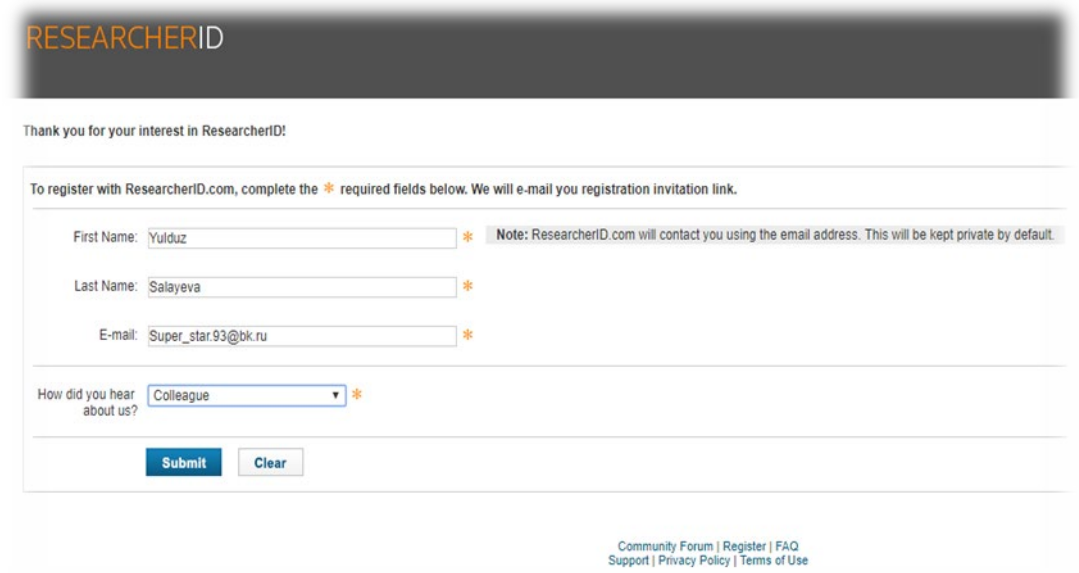

#### **2-rasm. Ro'yhatdan o'tishning 1-bosqichi.**

4. Ma`lumotlarni to`ldirishda ResearcgerId.com sizning shaxsiy email p`chtangiz bilan bog`ladi va ma`lumotlar to'g'riligini tasdiqlash maqsadida maxfiy kod yuboriladi.(4-rasm)

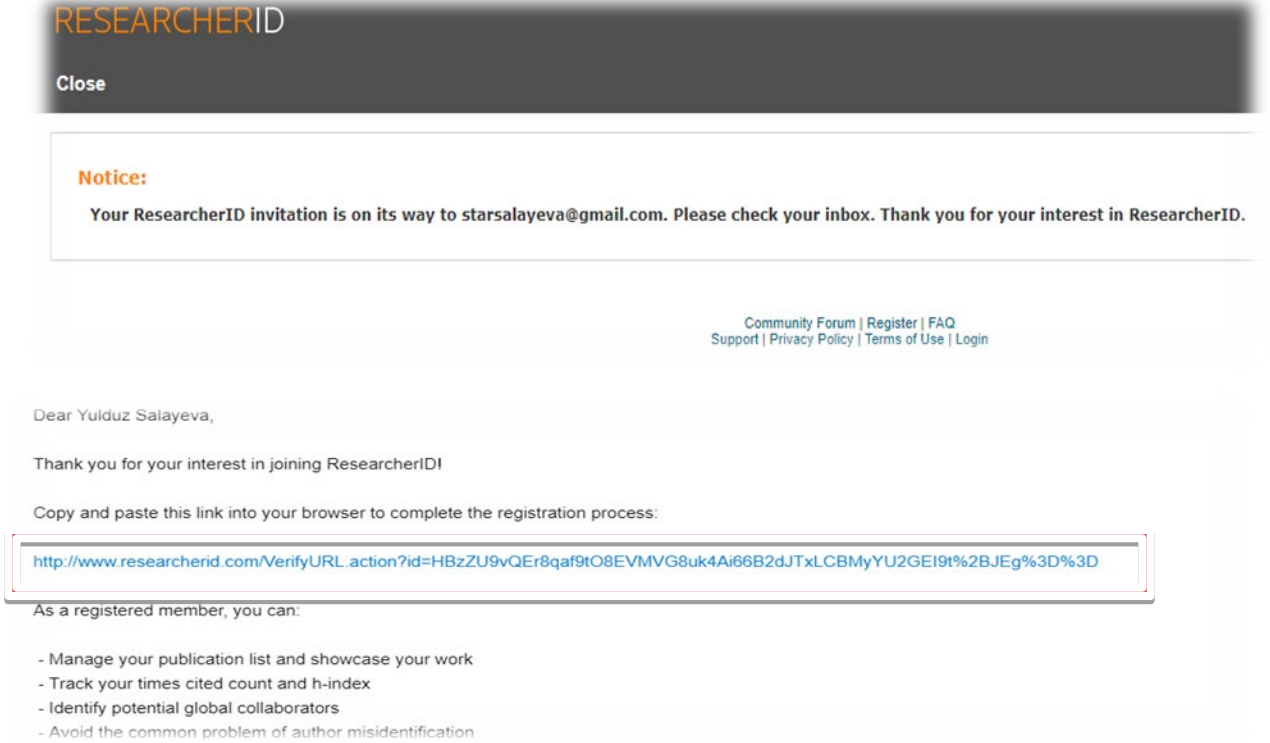

### **4-rasm. Ro`yhatdan o`tishning email po`chta orqali tasdiqlanishi**

5. Ro'yhatdan o'tishning asosiy bosqichida muallif haqidagi to'liq ma`lumotlar so'raladi va zarur maydonlar to'ldiriladi. " \* " bilan berilgan maydonlarni to`ldirish shart. (5-rasm)

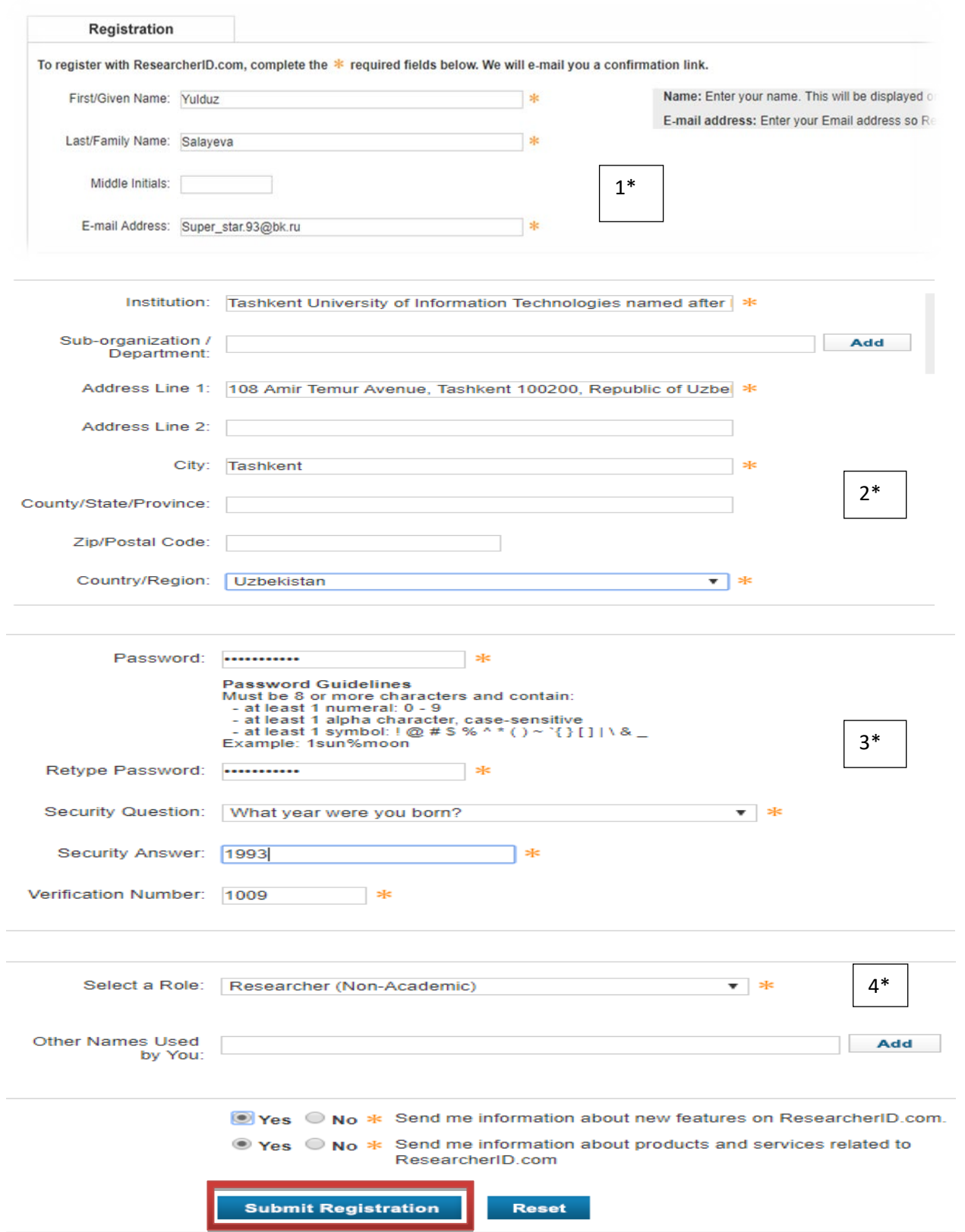

*5-rasm. Ro'yhatdan o'tishning asosiy bosqichi.*

1\*- **First/Given name**- Ism; **Last/Family name**-Familya; **E-maila ddress**- po'chta. 2\*- **Institution-**muallifning ish joyi; **Address Line1**- muallif ish joyning manzili; **City-** muallif ish manzilini qaysi shaxarda joylashganligi; **Country/ Region**muallifning yashash mamlakati.

3\*- **Password**- shaxsiy profilga kirish uchun maxfiy kod, u 8ta ishoradan iborat bo`lib: raqam, harflar va simvollar qatnashishi lozim; **Retype Password**- maxfiy kod takrorlanadi; **Security Question-** berilgan maxfiy kod hotiradan ko`tarilganda quyidagi belgilangan savolga javob berish orqali profilga kiriladi. **Security Answear**- yuqorilda belgilangan savolning javobi; **Verification number-** maxfiy kodni eslatuvchi raqam.

4\*- **Select a Role**- muallifning ilmiy darajasi belgilanadi; \* ResearcherID.com ning yangi xususiylatlari haqidagi habarlar menga kelib tursin: HA YOQ; \*ResearcherID.com ning maxsulotlar va xizmatlari haqidagi habarlar bilan tanishtirib turing: HA YOQ.

6. ResearcherId shartlari bilan tanishish va ro'yhatdan o'tish buyrug'ini belgilash. "Accept" buyrug'i orqali ro'yhatdan o'tiladi (6-rasm)

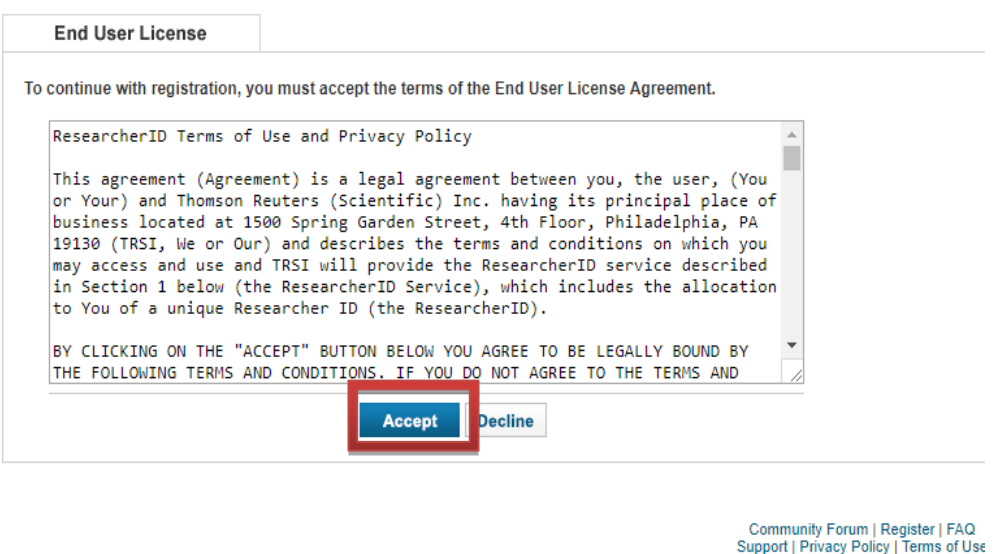

@ COPYRIGHT 2015

**6-rasm. Ro'yhatdan o'tishni yakunlash.**

**7.** ReseacherID raqamiga ega bo`lindi. (7-rasm) **Your ResearcherID is: J-3094-2918**

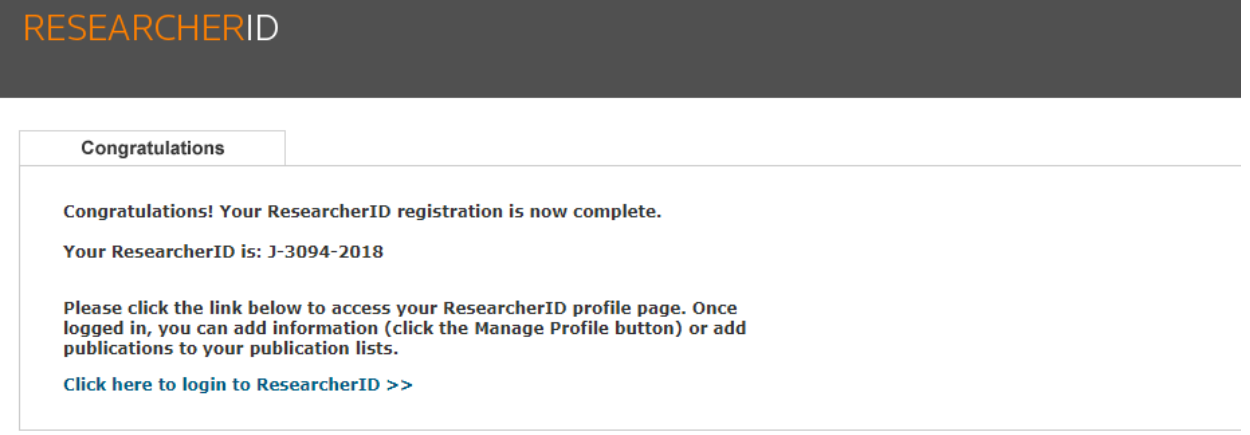

### **7-rasm. Mualliflik ID no'mer berildi**

**ORCID (Open Researcher va Contributor ID)** - ilmiy mualliflar va tadqiqotchilarni identifikatsiyalash uchun muallifga berilgan nomutonosib alfanumerik koddir. Tadqiqotchining ismi, ilmiy jurnalda chop etilgan maqolaning muallifini ishonchli tarzda aniqlash uchun etarli emas. Ko'pgina tadqiqotchilar bir xil nomga ega, boshqalari o'zlarining martabalari davomida turli nomlar bilan o'z maqolalarini chop qilishadi. ORCID ID identifikatori har bir olimga do'kondagi shtrix kodiga o'xshash yagona raqamni (ORCID ID) tayinlaydi. Bu 16 ta raqamli kod. Ism va familiyaning imloni harflari barcha muammolarni darhol hal qiladigan raqamlar bilan almashtiriladi: talaffuz va boshqa tillarga tarjima qilish, muallifning identifikatsiyasini avtomatlashtirish va nashr etilgan maqolalar bilan aloqasi. Ushbu kodeks bilan olimni ilmiy tashkilotlar va jamoalar, nashriyotlar, jamg'armalar osongina aniqlaydi.

ORCID identifikatori - bu egalik qiluvchi shaxsni tanib olishni emas, balki butun dunyodagi hamkasblar bilan muloqot qilish imkonini beradigan biznes karta. ORCID ma'lumotlar bazasi muallif haqida quyidagi ma'lumotlarni o'z ichiga oladi: Ism, familiya, boshqa yozish usuli. Muallif ishlaydigan tashkilot nomi. Nashr qilingan maqolalar ro'yxati. Grantlar, muallifning o'zi va uning ishtiroki qayd etilgan, ORCID ID kodining qiymati olimni maqola chop etilganda turli shakllarga to'ldirishni muntazam ravishda bajarish zaruriyatidan ozod qilish. Shaxsiy hisob raqamingizdan shaxsiy ma'lumotlaringiz ORCID identifikatoringiz kodini ko'rsatishi kifoya, avtomatik ravishda shakllarga o'tkaziladi.

Siz faqat rasmiy ORCID ID veb-saytida ro'yxatdan o'tishingiz kerak. Shundan keyin adabiyotlaringiz haqida ma'lumot kiritishingiz kerak bo'ladi. Bularning barchasi juda oddiy va qiyin emas. Siz anketaga javob berishingiz kerak. So'rovnomaning barcha maydonlarini to'ldirgandan so'ng muallifga ID kodi beriladi va shu vaqtdan boshlab ORCID tizimidan foydalanishingiz mumkin. O'zingizning shaxsiy hisobingizdagi profilingizni to'ldirganda, siz jamoat doirasini odamlarga ochiq, cheklangan yoki shaxsiy sifatida o'zgartirishingiz mumkin.

ORCID ID raqami bilan ro'yxatdan o'tish bepul. CrossRef, Elsevier, IEEE, ImpactStory, Thomson Reuters, Wiley va boshqalar kabi nashriyotlar ORCID tizimi bilan mualliflar haqida ma'lumot olish uchun hamkorlik qiladilar.

Ro'yhatdan o'tish quyidagi tarzda amalga oshirladi:

1. <https://orcid.org/> elektron manziliga kiriladi va ["Register now!"](https://orcid.org/register) vazifasi tanlanadi.

(8-rasm).

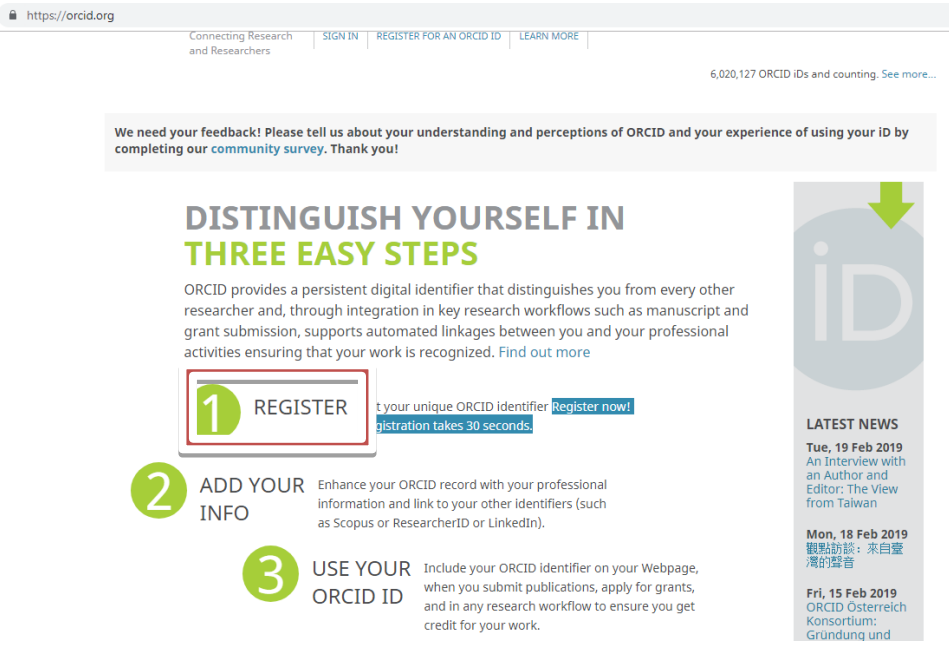

**8-rasm. ORCID.org dan ro'yhatdan o'tish**

- **1 REGISTER-** ORCID raqami mavjud bo`lmagan mualliflar uchun ro'yhatdan o'tish vazifasi.
- **2 ADD YOUR INFO-** Profili mavjud mualliflar uchun ma`lumot qo'shish vazifasi
- **3 USE YOUR ORCID ID** maqola chop qilishda ID dan foydalanish.
- 2. Ro'yhatdan o'tishda quyidagi maydonlar to`ldiriladi "\*" majvud maydonlarga ma`lumot yozish majburiy. (9-rasm)

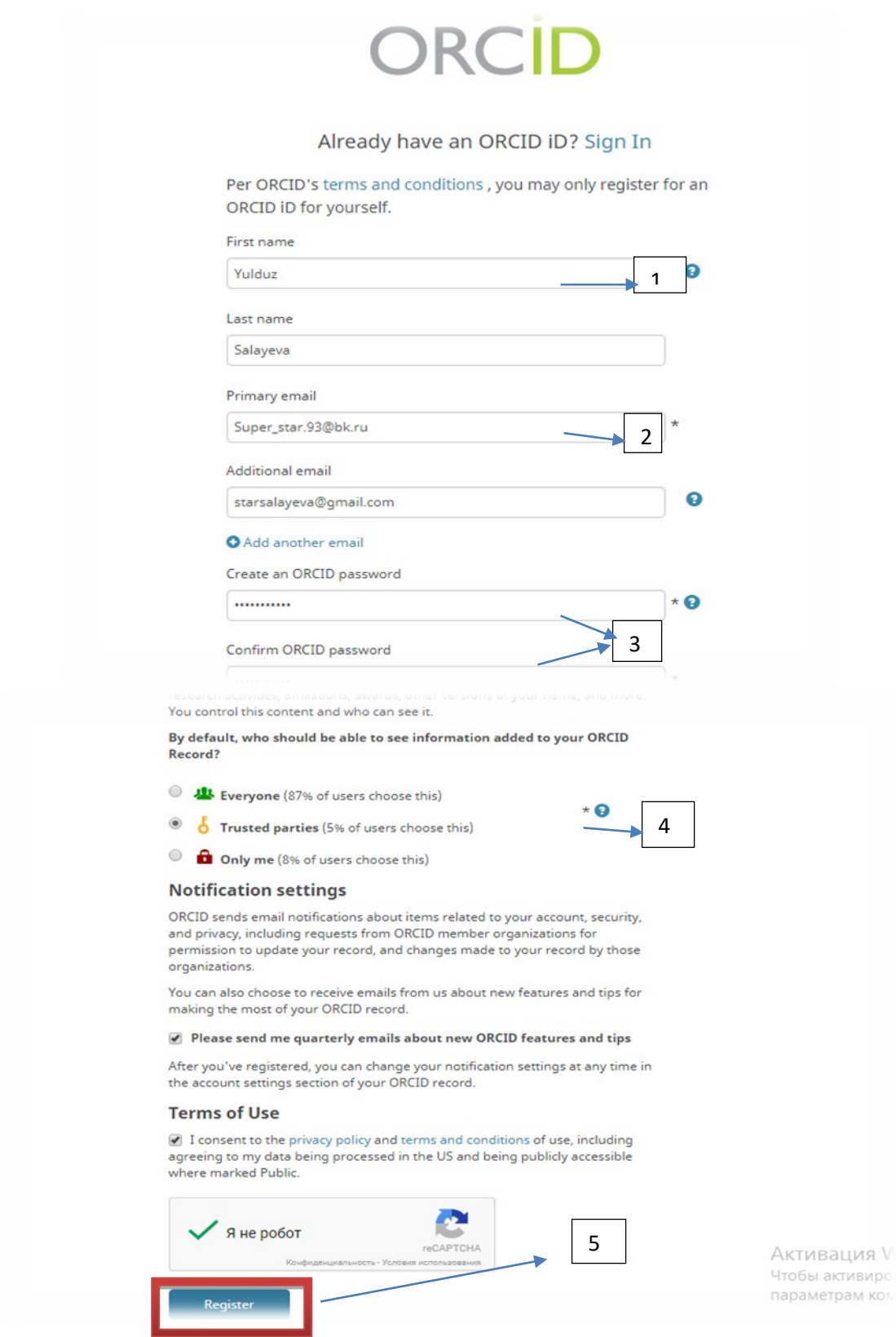

**-rasm. Ro'yhatdan o'tish maydonlari**

- 1) **First name** muallifning ismi
- 2) **Primary email** muallifninh asosiy elektron pochtasi
- 3) **Create an ORCID password** profil uchun maxfiy kod; **Confirm ORCID password**- maxfiy kodni takrorlash
- 4) Muallifning ORCID profilidagi yig'ilgan resurslarni kimlar ko'ra olishi mumkinligi haqidagi ma'lumotlar: \* Barcha, \* ishonchli hamkasblar, \* faqat o`zim.
- 5) **Register-** Ro`yhatga olish.
- 3. Ro'yhatdan o'tish jaroyini va uni tasdiqlash(10-rasm)

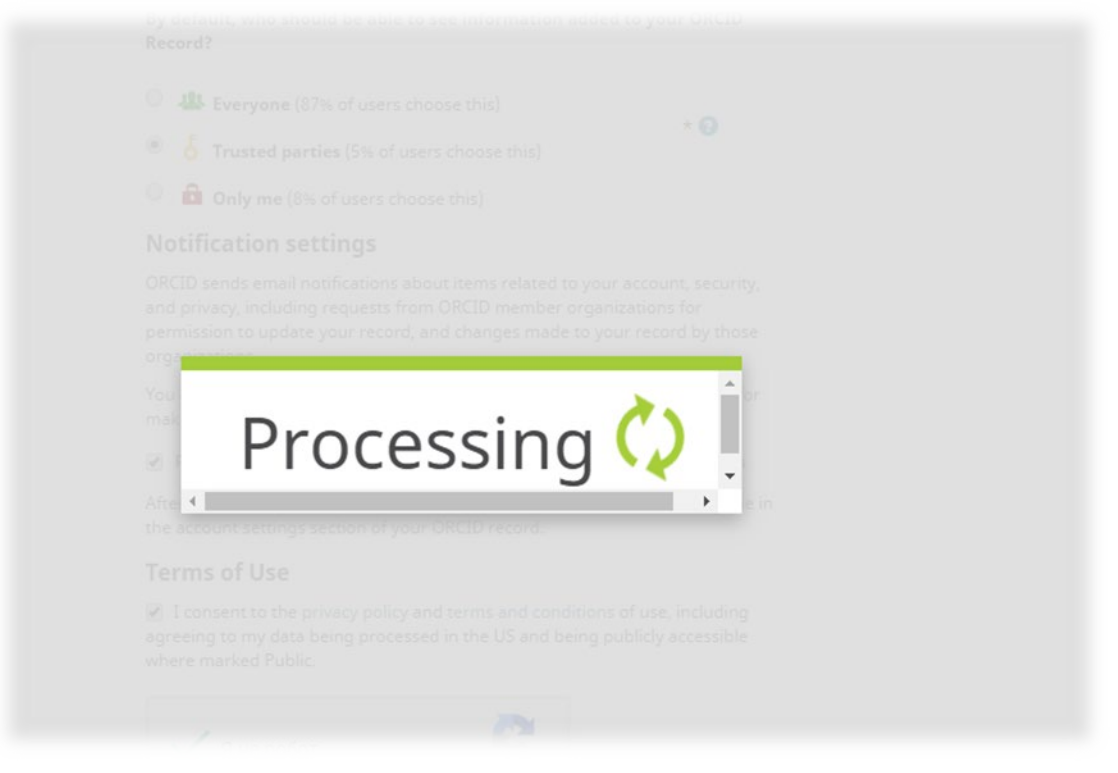

**10-rasm. Ro'yhat tasdiqlandi.**

4. Muallifning ORCID raqami aniqlandi(11-rasm)

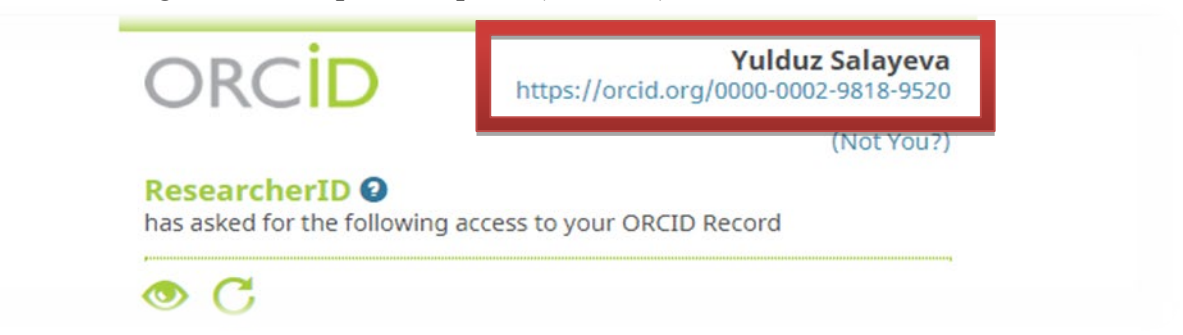

## **11-rasm. 16 raqamli ORCID ID**

Mazkur analitik tizimlarda shaxsiy profilni yaratish tadqiqotchi olimlarning ish faoliyatlarida katta imkoniyatlar yaratishi muqarrardir.